<sup>Документ подисан подговорению й подпись и и выс<mark>шего образования российской федерации</mark></sup> Дата подписания: 28.**Федералени́ое государственн**ое автономное образовательное учреждение **высшего образования** Информация о владельце: ФИО: Исаев Игорь Магомедович Должность: Проректор по безопасности и общим вопросам Уникальный программный ключ:

d7a26b9e8ca85e9<del>8e</del>5de2eb454b4659d061f249<br>d7a26b9e8ca85e9**8ec3de2eb454b4659d061f249** 

# Рабочая программа дисциплины (модуля)

# **Веб-разработка на Python**

Закреплена за подразделением Кафедра автоматизированного проектирования и дизайна

Направление подготовки 09.03.03 ПРИКЛАДНАЯ ИНФОРМАТИКА

Профиль

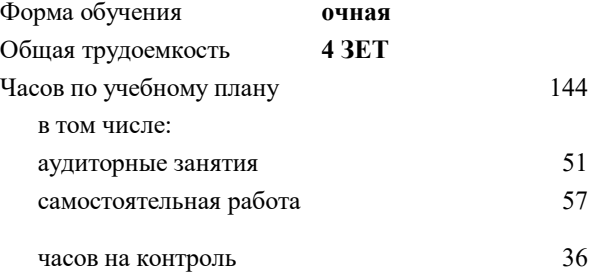

экзамен 6 Формы контроля в семестрах:

#### **Распределение часов дисциплины по семестрам**

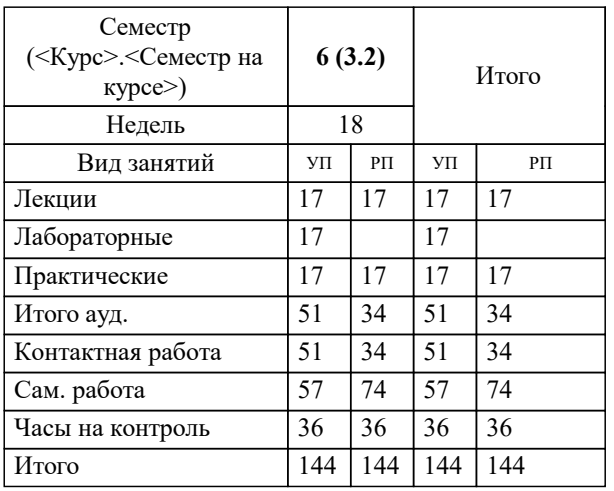

Программу составил(и): *к.т.н., доц., Калитин Д.В.;к.т.н., доц., Мокрецова Л.О.*

**Веб-разработка на Python** Рабочая программа

Разработана в соответствии с ОС ВО:

Самостоятельно устанавливаемый образовательный стандарт высшего образования - бакалавриат Федеральное государственное автономное образовательное учреждение высшего образования «Национальный исследовательский технологический университет «МИСиС» по направлению подготовки 09.03.03 ПРИКЛАДНАЯ ИНФОРМАТИКА (приказ от 02.04.2021 г. № 119 о.в.)

Составлена на основании учебного плана:

09.03.03 ПРИКЛАДНАЯ ИНФОРМАТИКА, 09.03.03-БПИ-22.plx , утвержденного Ученым советом ФГАОУ ВО НИТУ "МИСиС" в составе соответствующей ОПОП ВО 22.09.2022, протокол № 8-22

Утверждена в составе ОПОП ВО:

09.03.03 ПРИКЛАДНАЯ ИНФОРМАТИКА, , утвержденной Ученым советом ФГАОУ ВО НИТУ "МИСиС" 22.09.2022, протокол № 8-22

**Кафедра автоматизированного проектирования и дизайна** Рабочая программа одобрена на заседании

Протокол от 21.06.2022 г., №10

Руководитель подразделения Горбатов А.В.

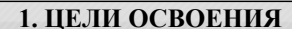

1.1 - Знать методы работы в высоконагруженной среде

1.2 - Знать часто используемые библиотеки Python, используемые при разработки приложений

 $\overline{1.3}$ - Уметь строить архитектуру и разрабатывать с нуля веб-сервисы

 $\overline{1.4}$ - Владеть стандартными методологиями проектирования и разработки приложений

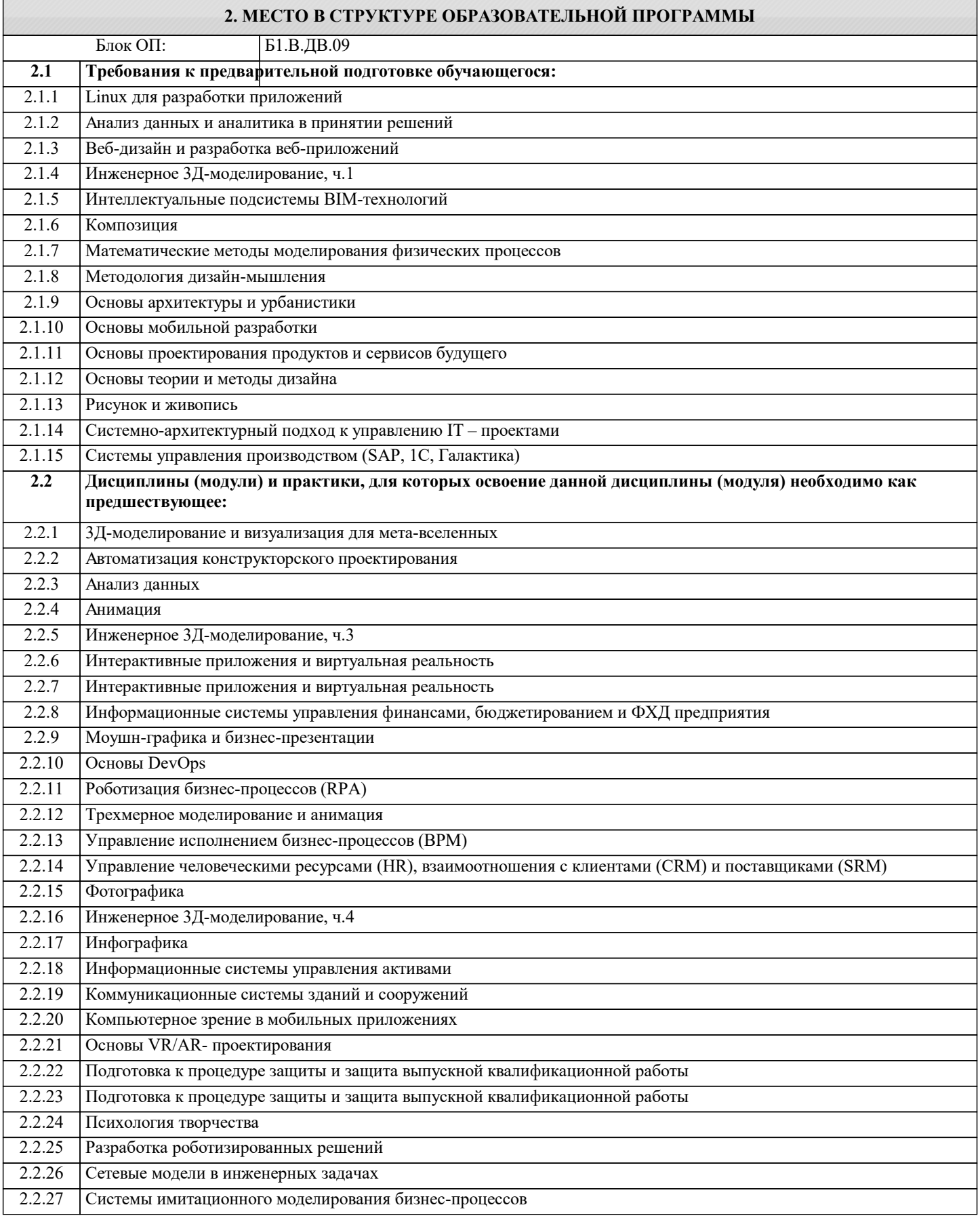

### **3. РЕЗУЛЬТАТЫ ОБУЧЕНИЯ ПО ДИСЦИПЛИНЕ, СООТНЕСЕННЫЕ С ФОРМИРУЕМЫМИ КОМПЕТЕНЦИЯМИ**

**ПК-2: Способен проектировать, разрабатывать и оптимизировать компоненты объектов своей профессиональной деятельности при помощи современных информационных средств**

## **Знать:**

ПК-2-З1 Методы взаимодействия с заказчиками, проверяющими инстанциями

### **Уметь:**

ПК-2-У1 проектировать, разрабатывать и оптимизировать компоненты объектов своей профессиональной деятельности при помощи современных информационных средств

#### **Владеть:**

ПК-2-В1 методами проектирования, разработки и оптимизации компонентов объектов своей профессиональной деятельности при помощи современных информационных средств

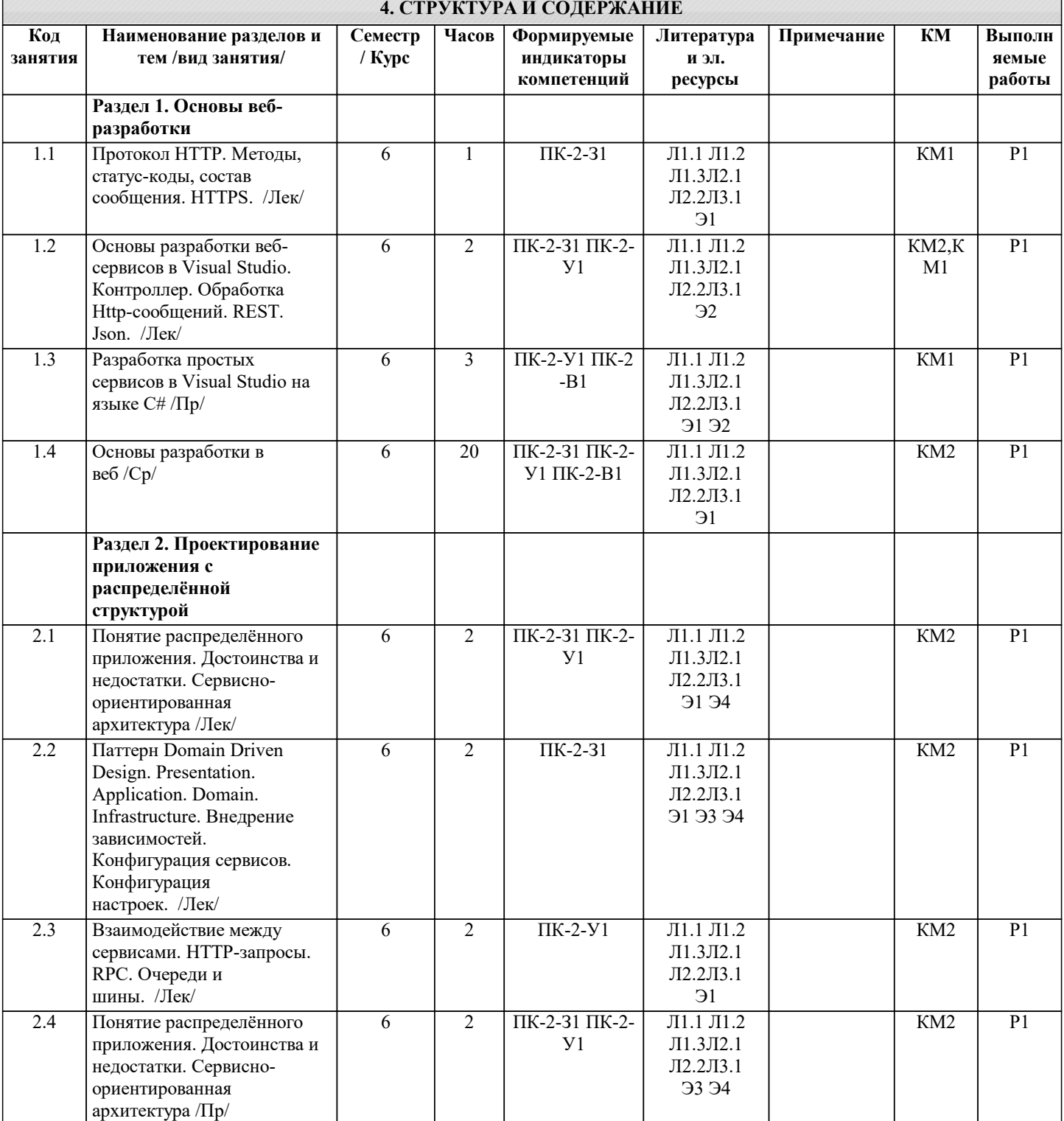

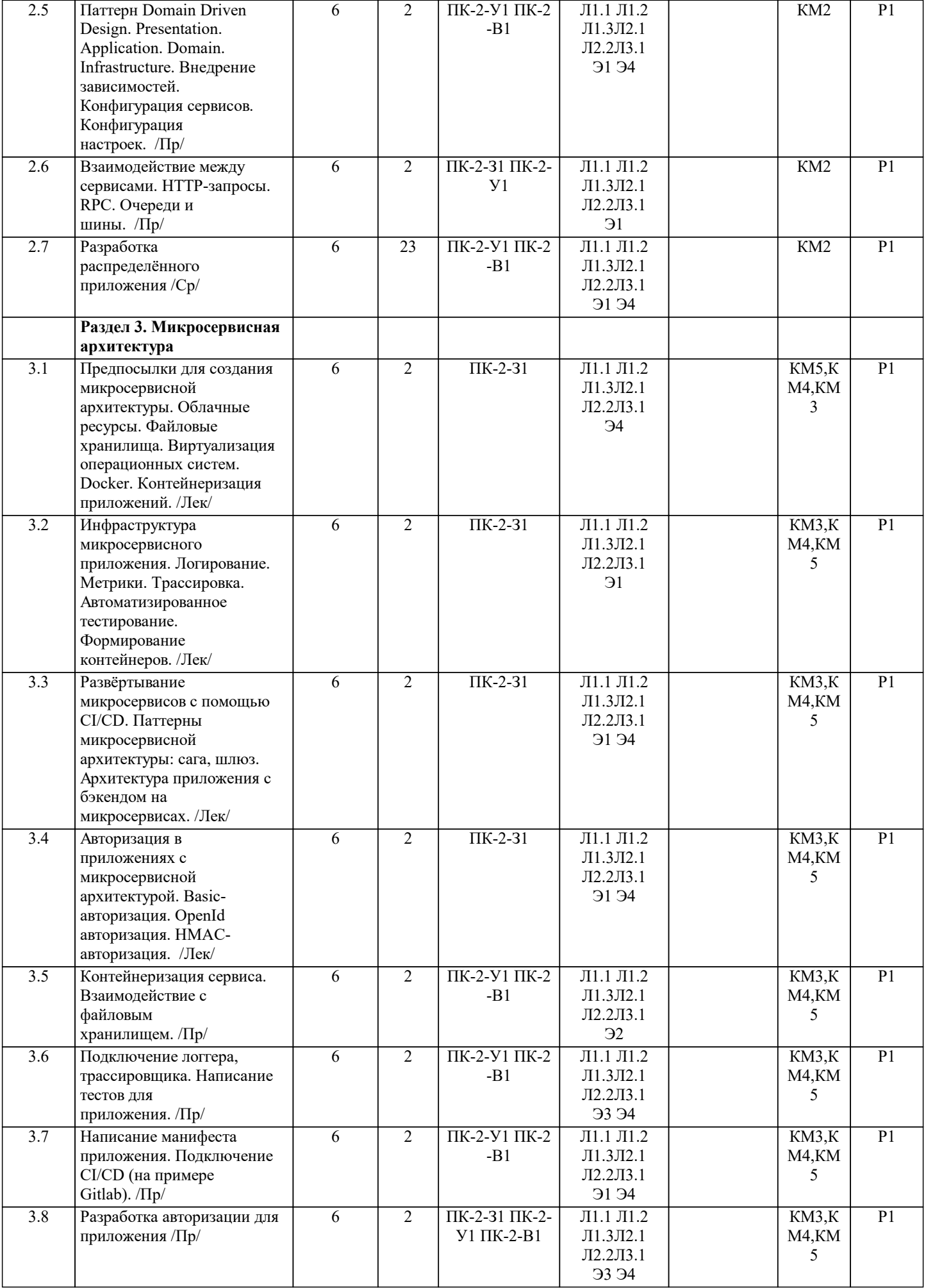

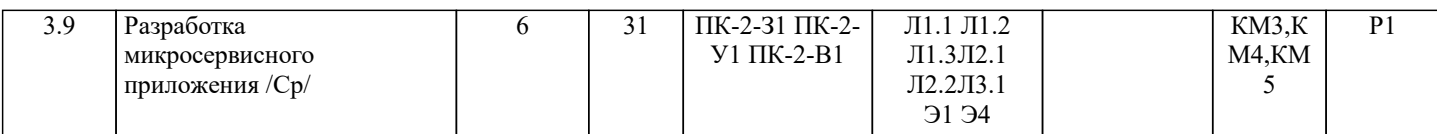

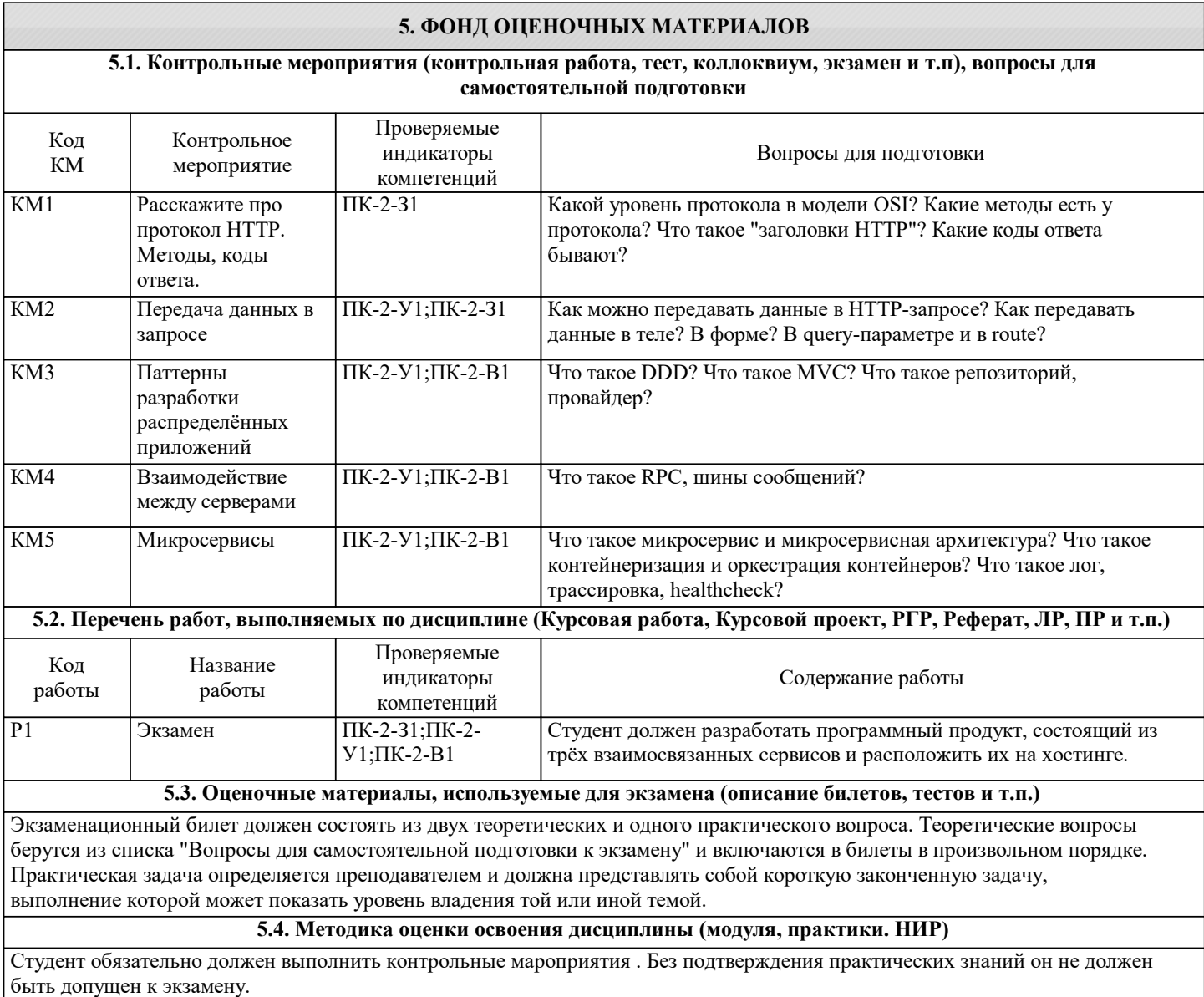

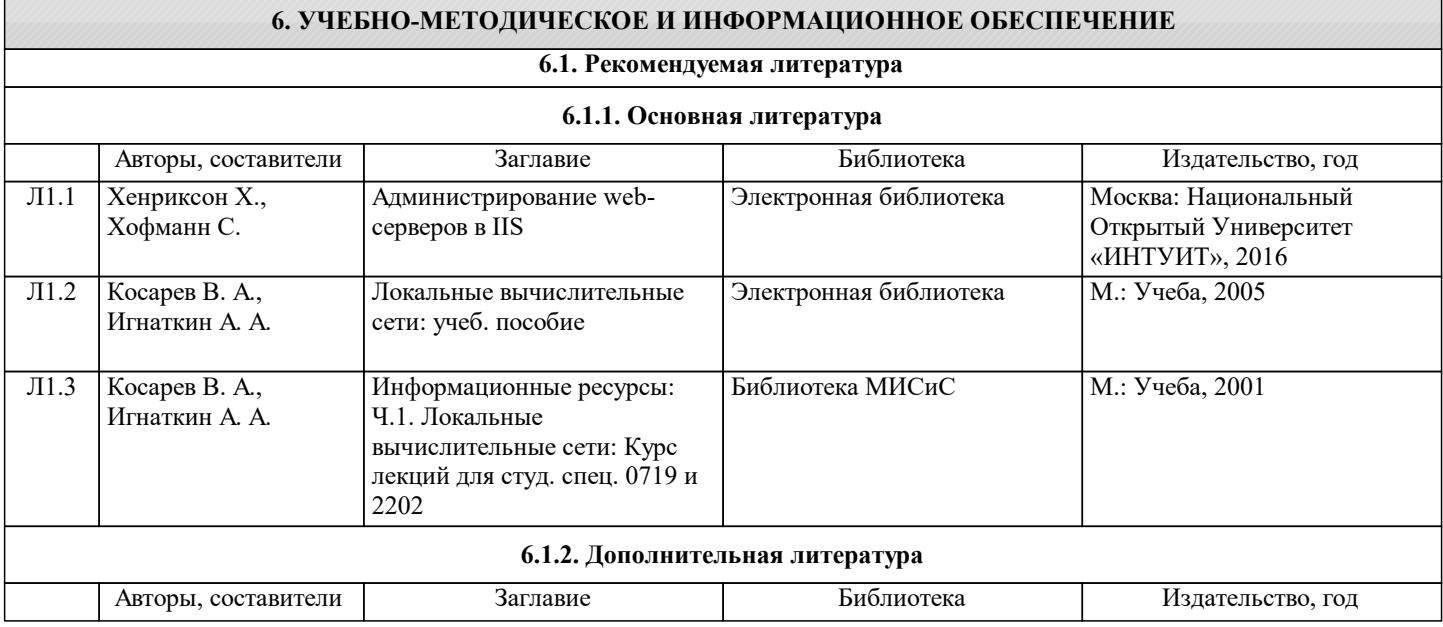

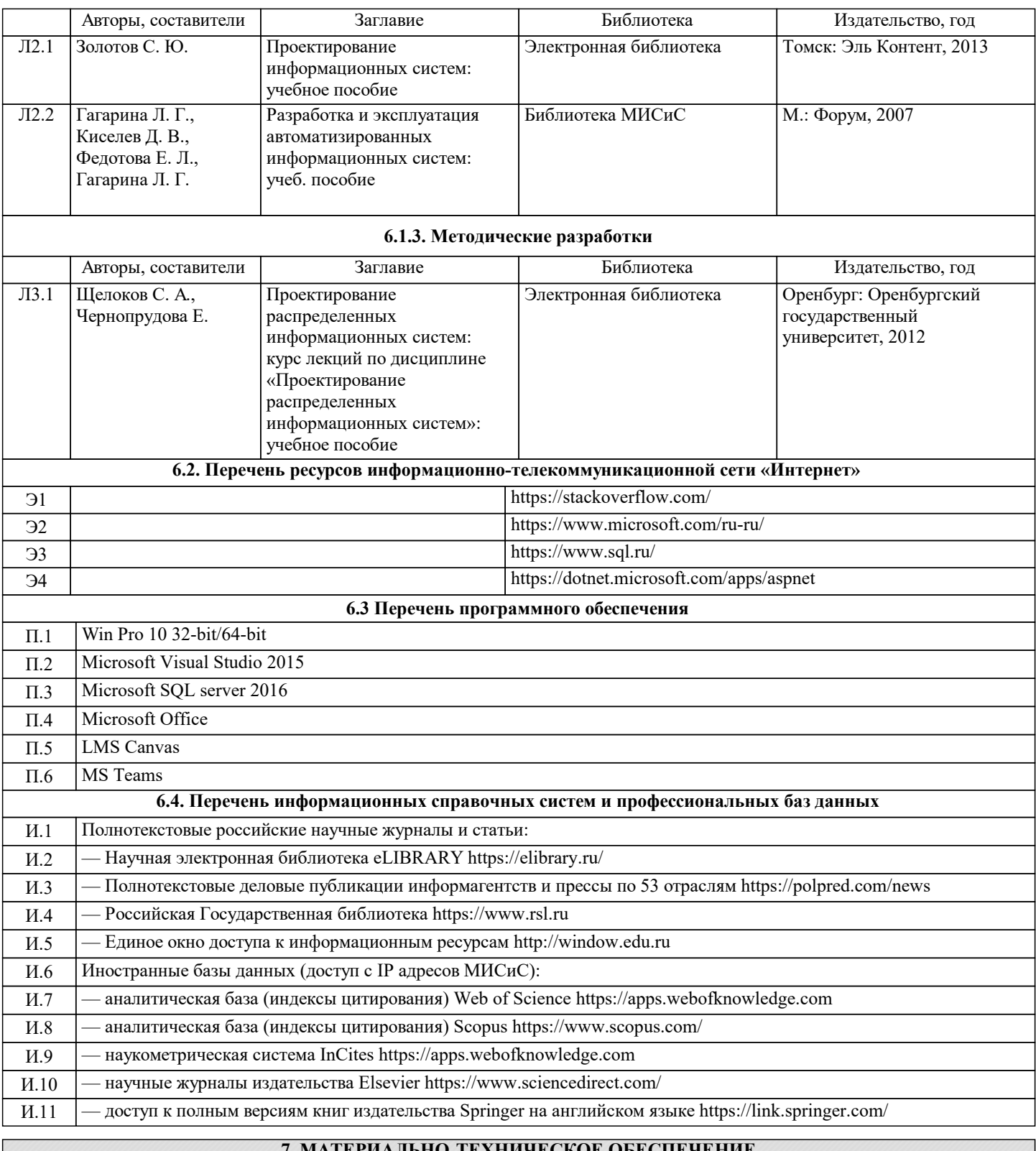

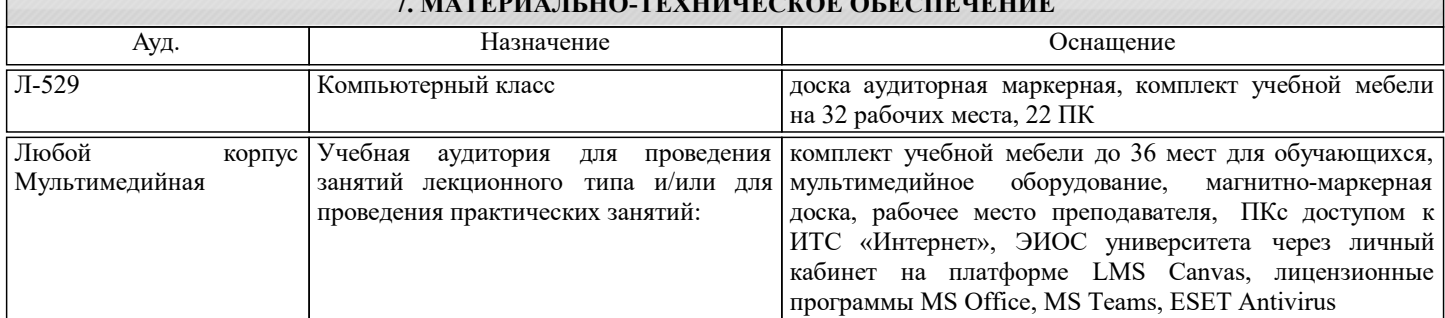

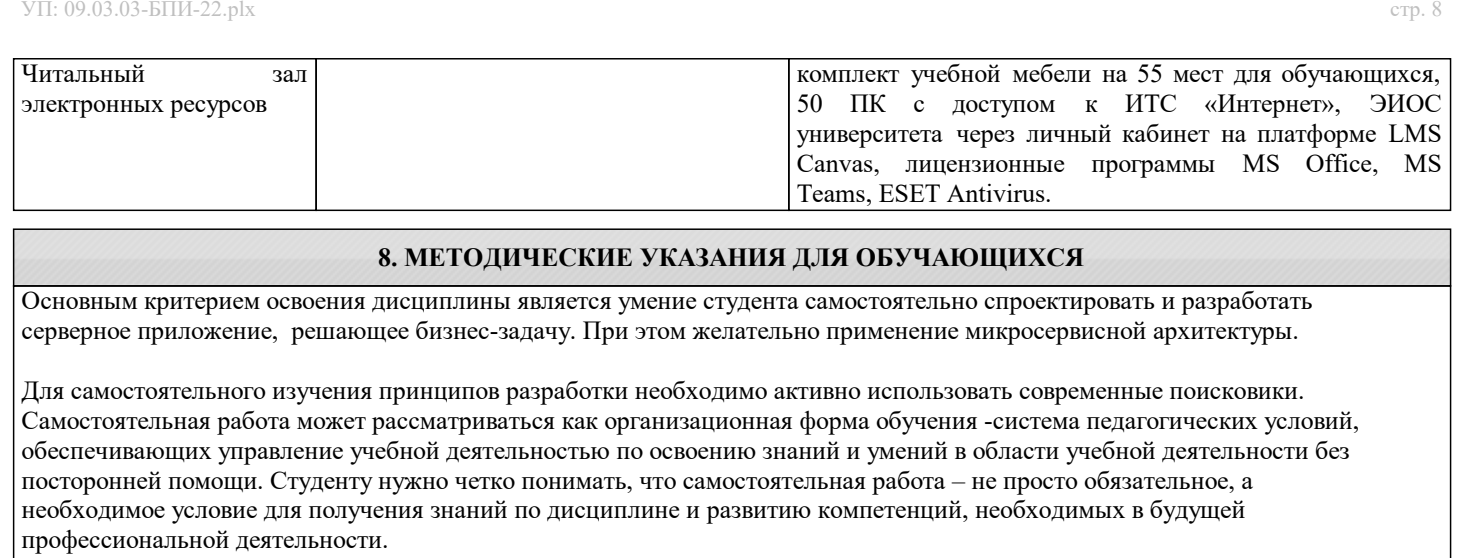

Самостоятельная работа проводится с целью:

− систематизации и закрепления полученных на лекциях теоретических знаний;

− углубления и расширения теоретических знаний;

− формирования умений использовать нормативную, правовую, справочную документацию и специальную литературу;

− развития познавательных способностей и активности студентов: творческой инициативы, самостоятельности,

ответственности и организованности;

− формирования самостоятельности мышления, способностей к саморазвитию, самосовершенствованию и самореализации;

− формирования практических (общеучебных и профессиональных) умений и навыков;

− развития исследовательских умений;

− получения навыков эффективной самостоятельной профессиональной (практической и научно-теоретической) деятельности.

В учебном процессе выделяют два вида самостоятельной работы:

− аудиторная;

− внеаудиторная.

Аудиторная самостоятельная работа по дисциплине выполняется на учебных занятиях под непосредственным руководством преподавателя и по его заданию.

Внеаудиторная самостоятельная работа - планируемая учебная работа студентов, выполняемая во внеаудиторное время по заданию и при методическом руководстве преподавателя, но без его непосредственного участия.

Самостоятельная работа, не предусмотренная программой учебной дисциплины, раскрывающей и конкретизирующей ее содержание, осуществляется студентом инициативно, с целью реализации собственных учебных и научных интересов. Для более эффективного выполнения самостоятельной работы по дисциплине преподаватель рекомендует источники для работы, характеризует наиболее рациональную методику самостоятельной работы, демонстрирует ранее выполненные студентами работы и т. п.

Виды заданий для внеаудиторной самостоятельной работы, их содержание и характер могут иметь вариативный и дифференцированный характер, учитывать индивидуальные особенности студента.

Самостоятельная работа может осуществляться индивидуально или группами студентов online и на занятиях в зависимости от цели, объема, конкретной тематики самостоятельной работы, уровня сложности.

Контроль результатов внеаудиторной самостоятельной работы осуществляется в пределах времени, отведенного на обязательные учебные занятия по дисциплине на практических занятиях.

Для представления результатов самостоятельной работы рекомендуется:

Составить план выступления, в котором отразить тему, самостоятельный характер проделанной работы, главные выводы и/или предложения, их краткое обоснование и практическое значение – с тем, чтобы в течение 3 – 5 минут представить достоинства выполненного самостоятельно задания.

Подготовить иллюстративный материал в виде презентации для использования во время представления результатов самостоятельной работы в аудитории. Конкретный вариант наглядного представления результатов определяется форматом аудиторного занятия и задания преподавателя.